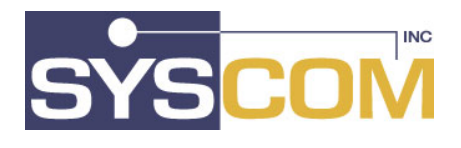

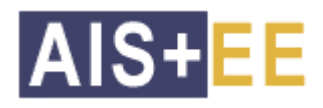

### **The FWA Alternative**

With the announcement by IBM to minimize support for FWA in the future, the tables below provides some insight to the distinct differences between AIS+ and FWA in the key areas of document management and workflow.

#### **Application Support**

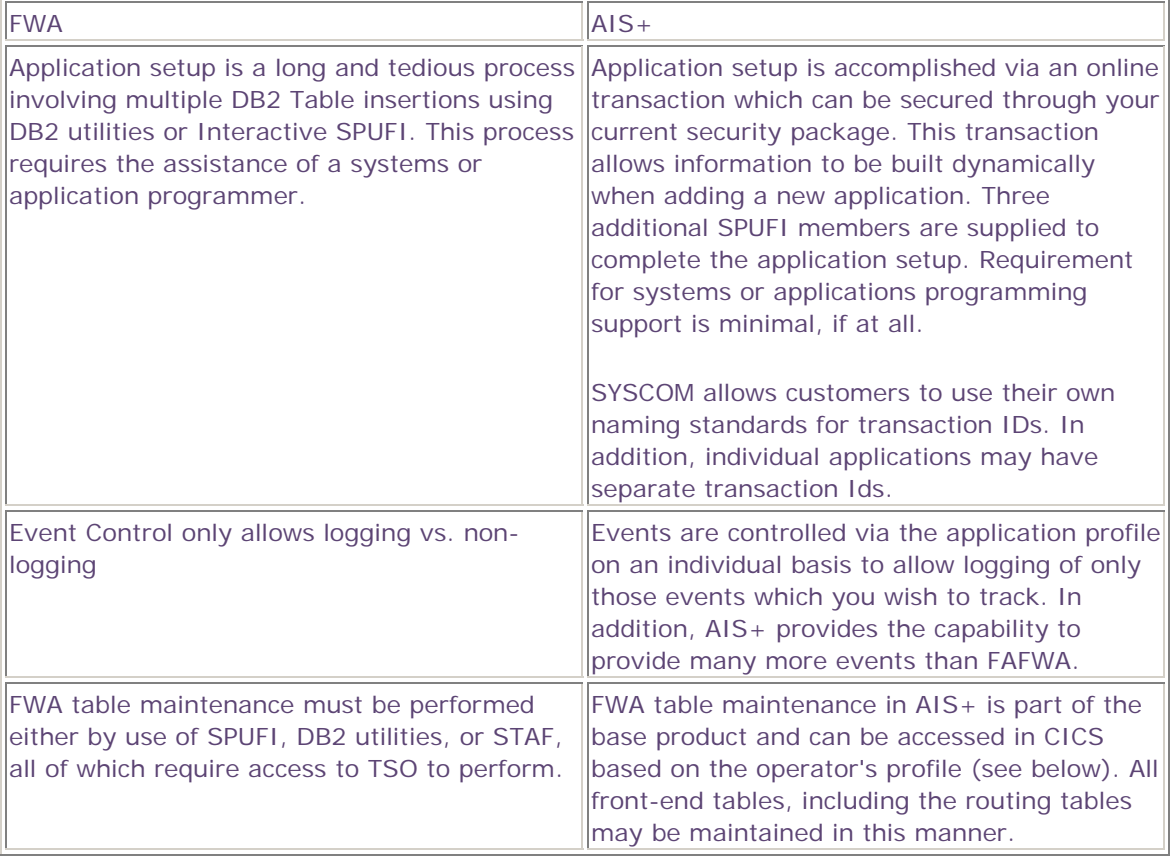

## **Security - Operator**

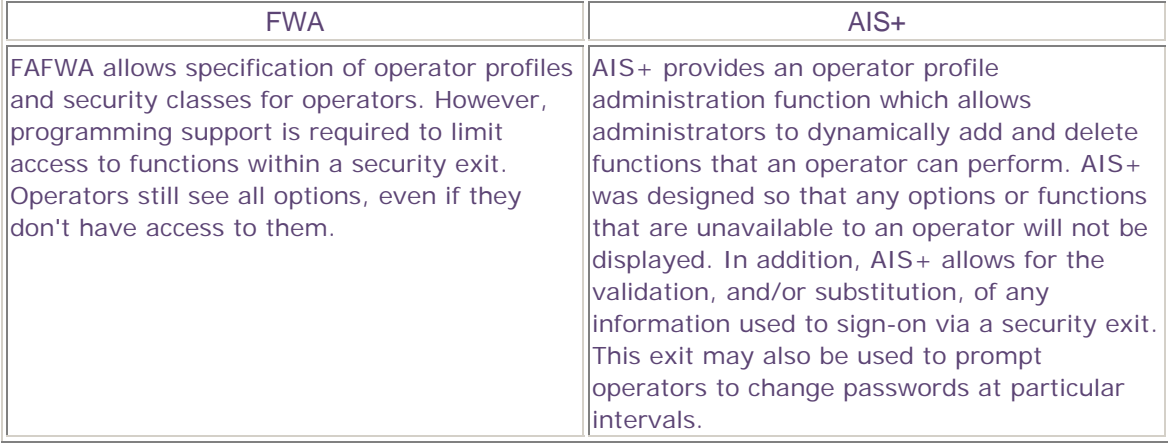

# **Security - Documents**

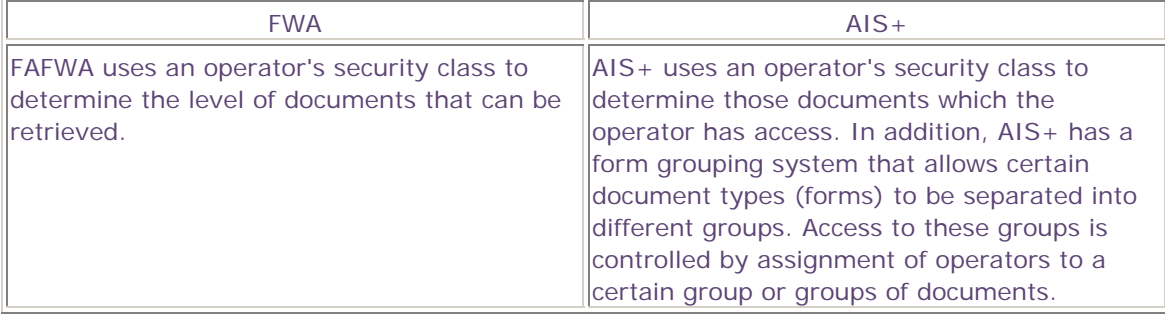

## **Folder Access**

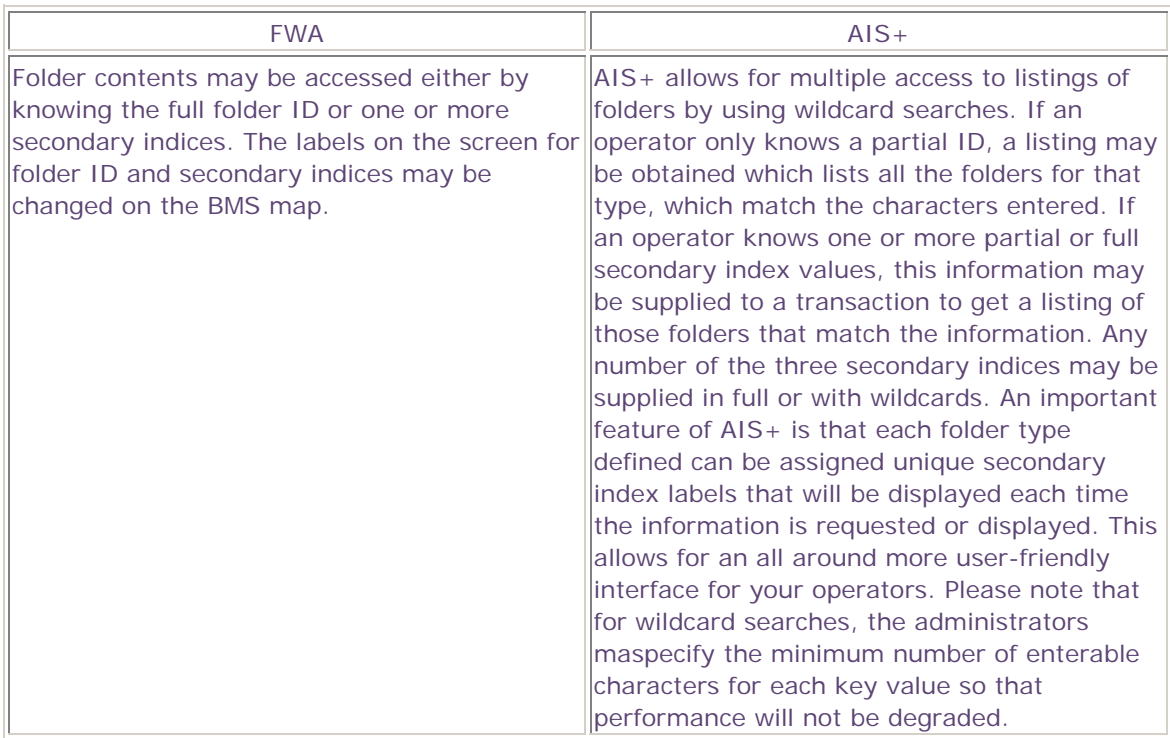

#### **Document Access**

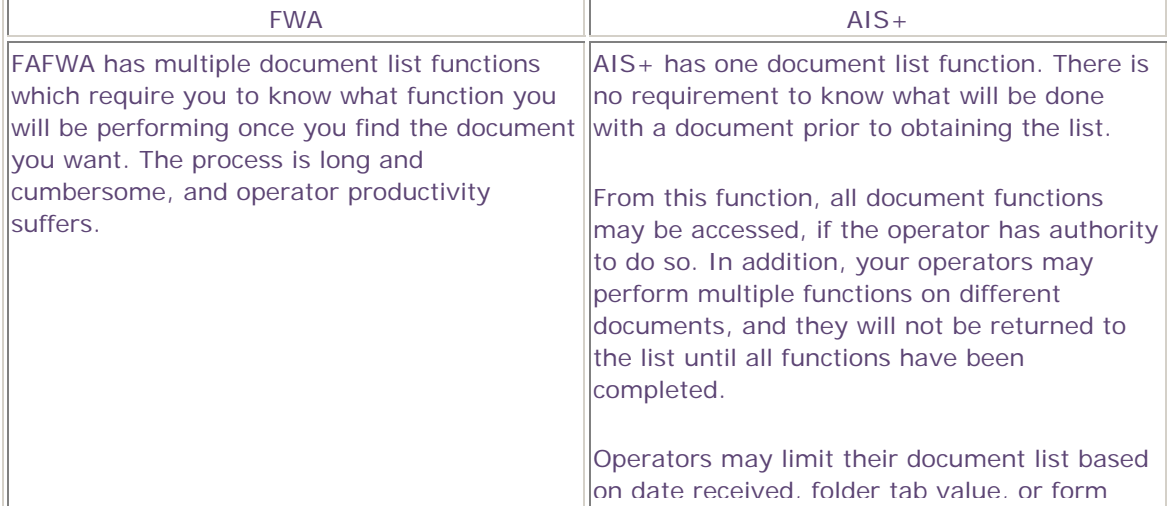

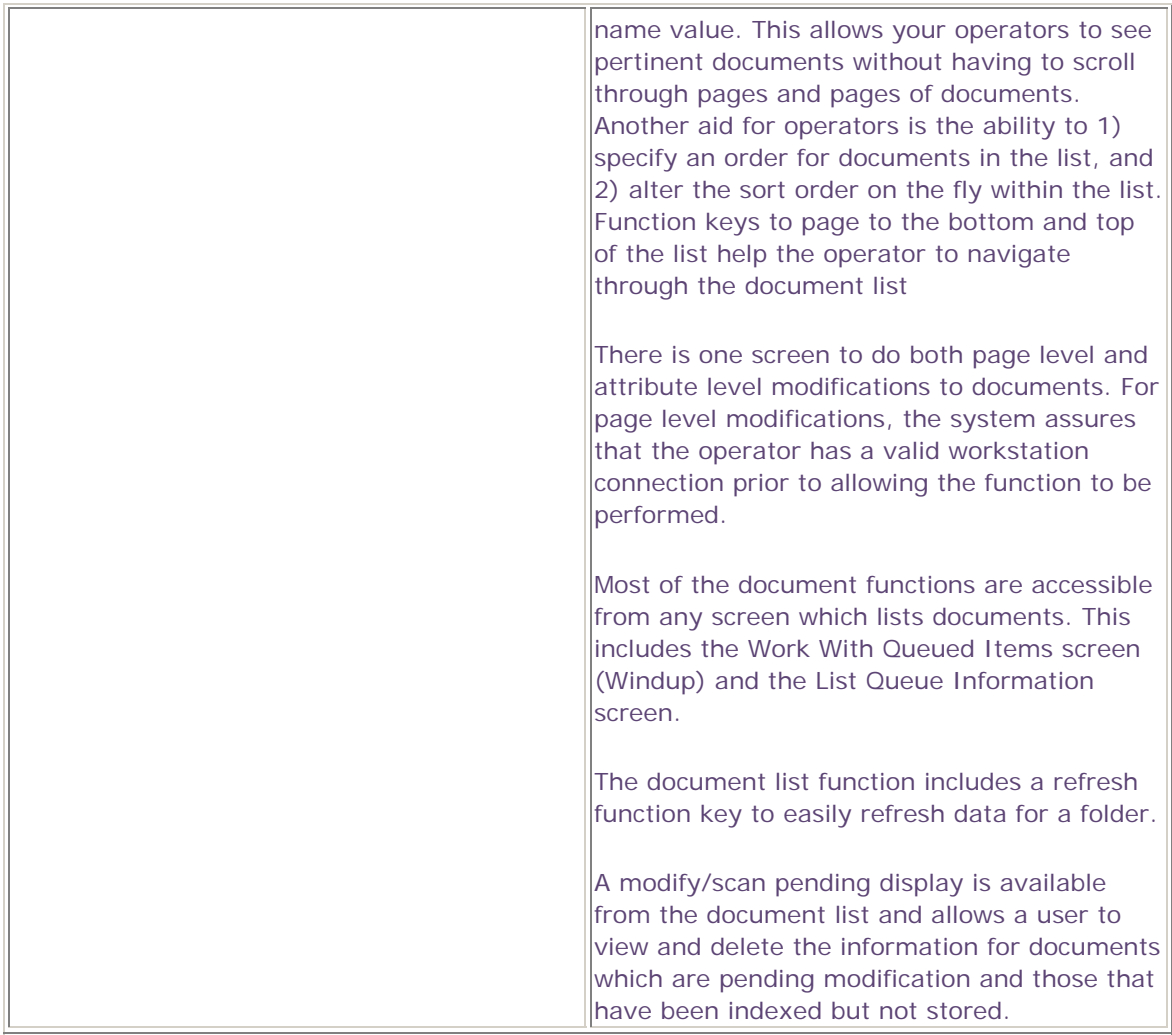

### **Workflow**

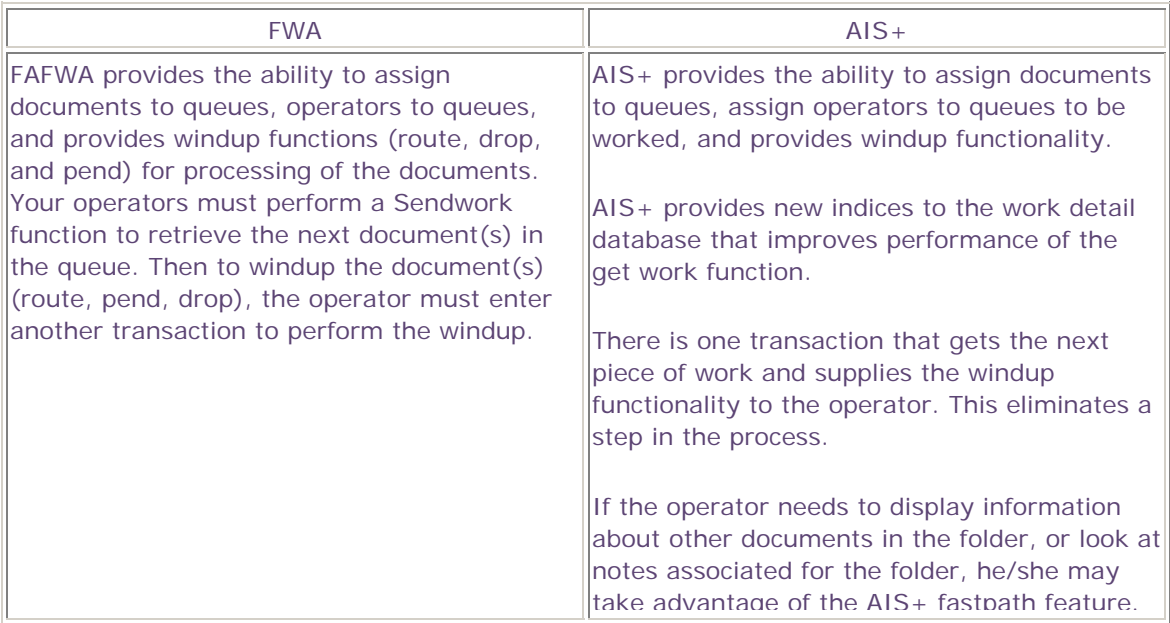

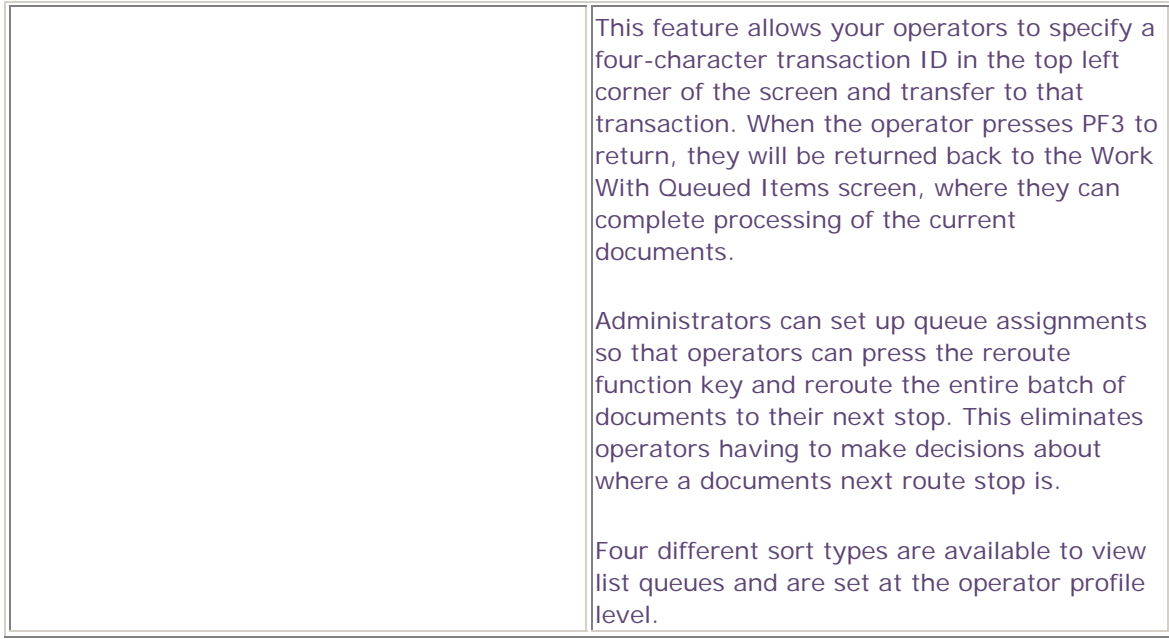

# **Host Printing Capabilities**

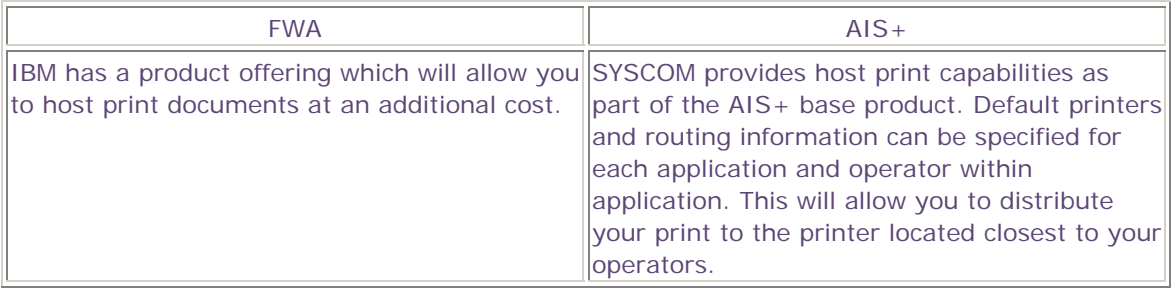

# **FaxRouter/2 Support**

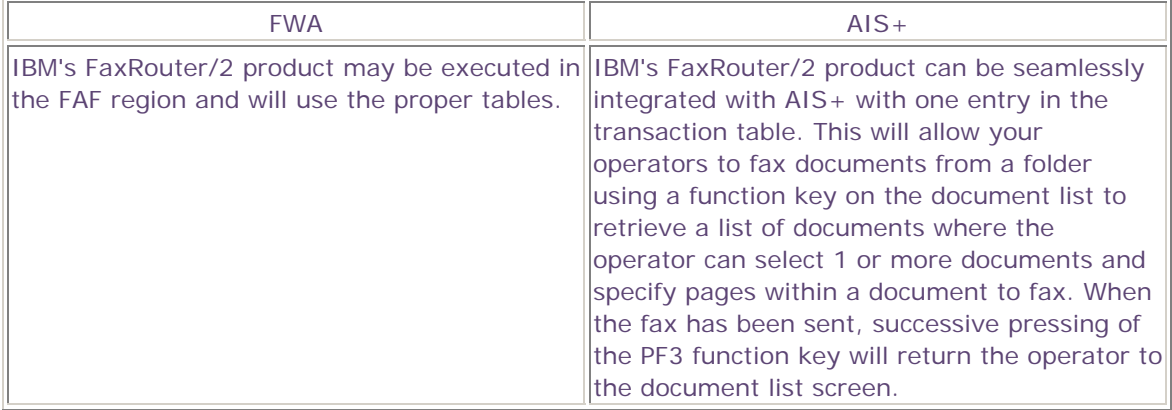

### **General**

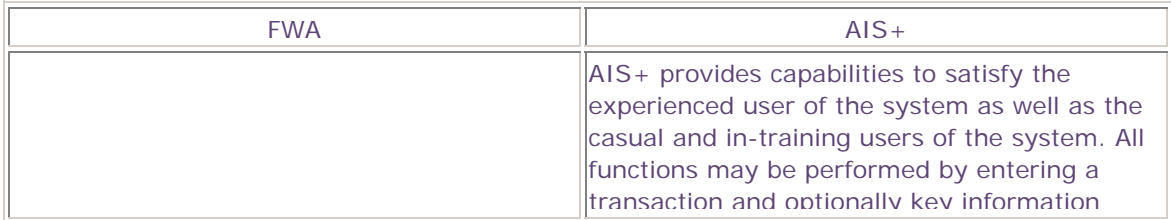

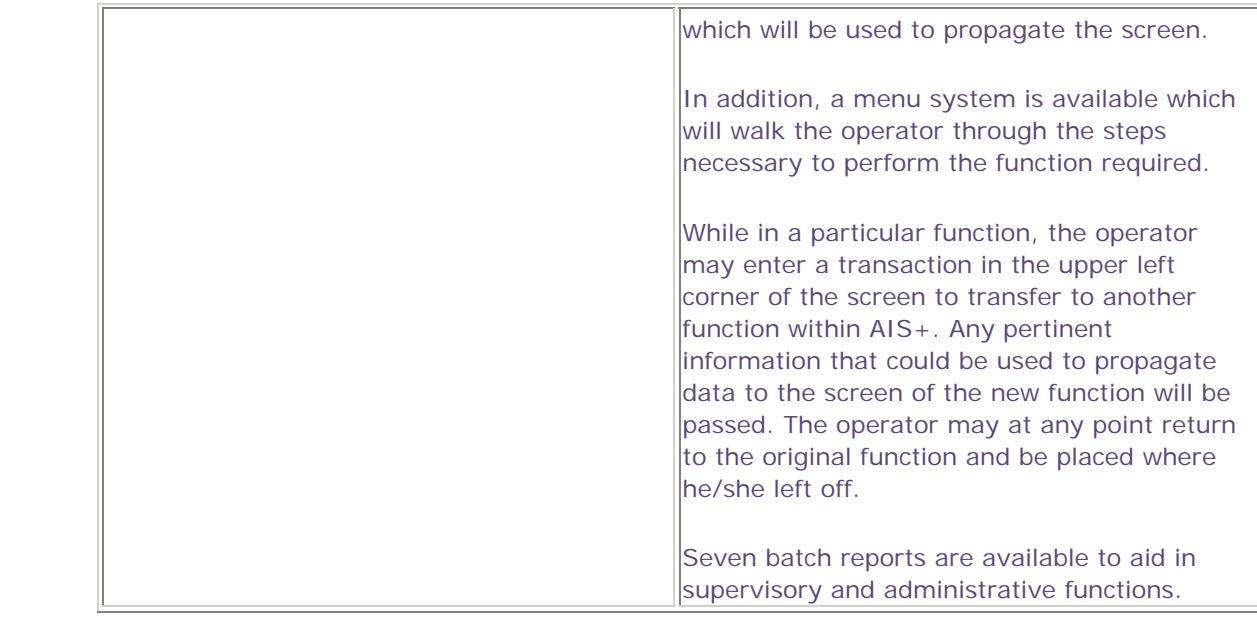